## **F. H.A. – Falha na instância principal da aplicação**

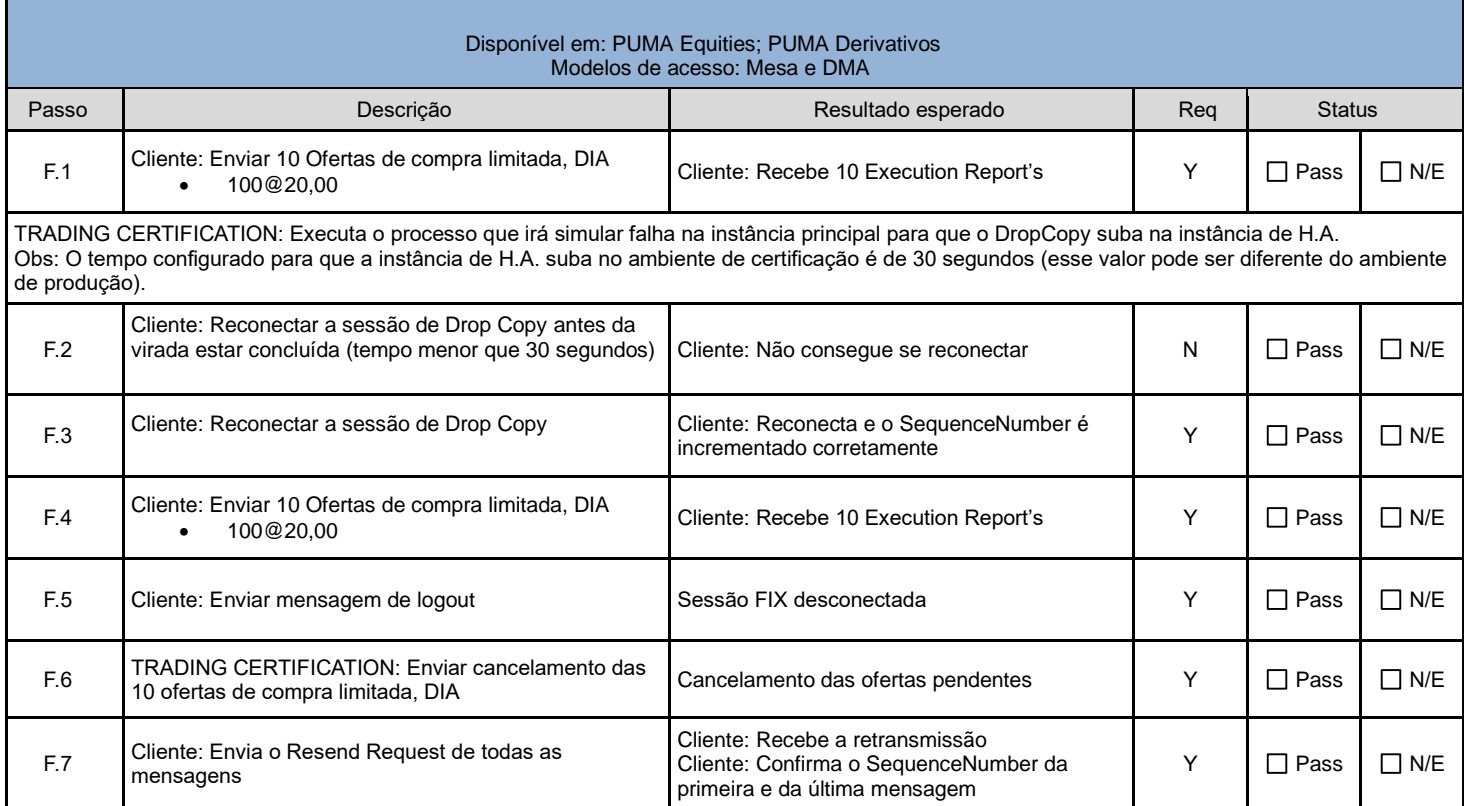

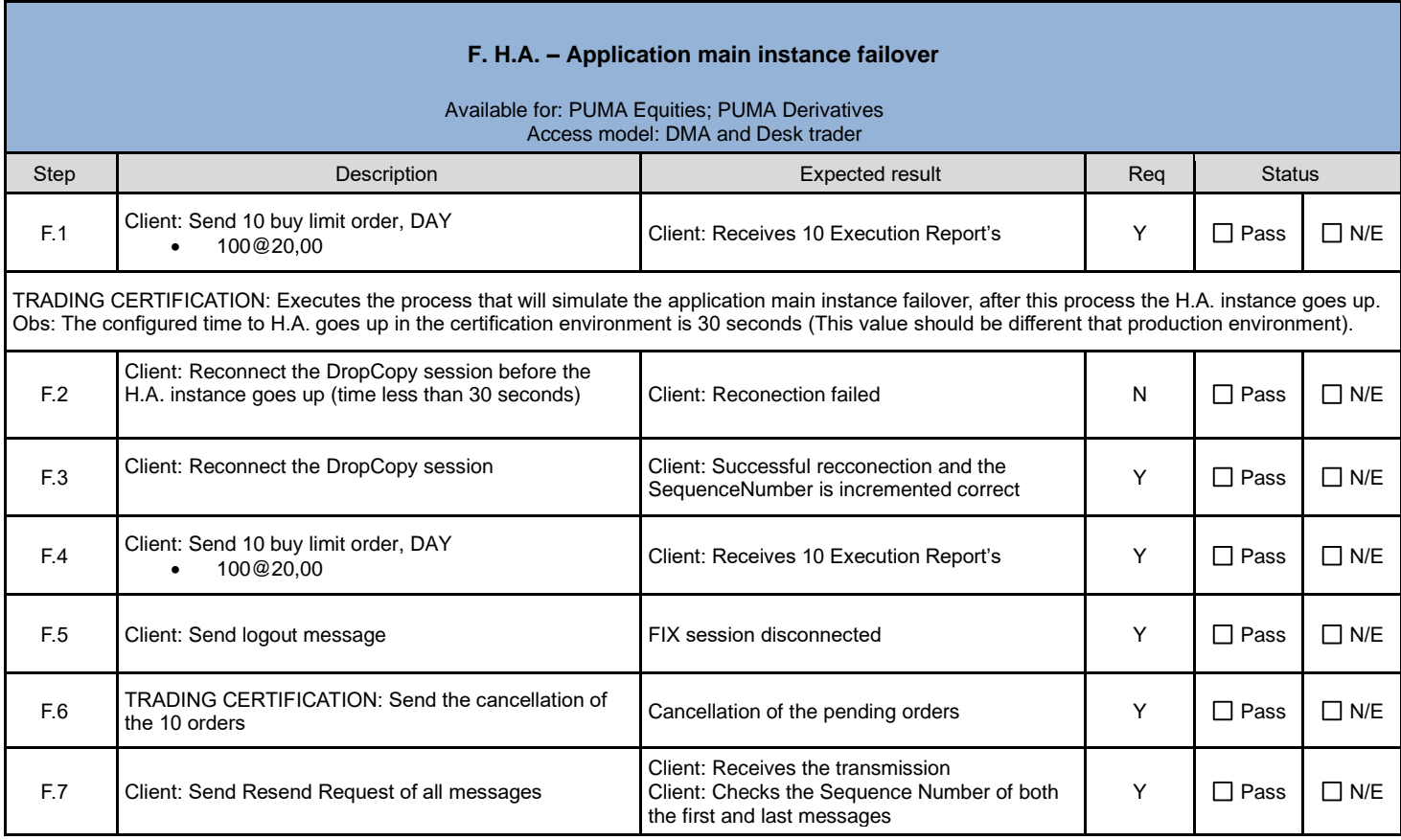